# **User's Guide for Analysis of Usual Intakes**

# For use with versions 2.1 of the MIXTRAN, DISTRIB, and INDIVINT SAS<sup>\*</sup> macros

# Contents

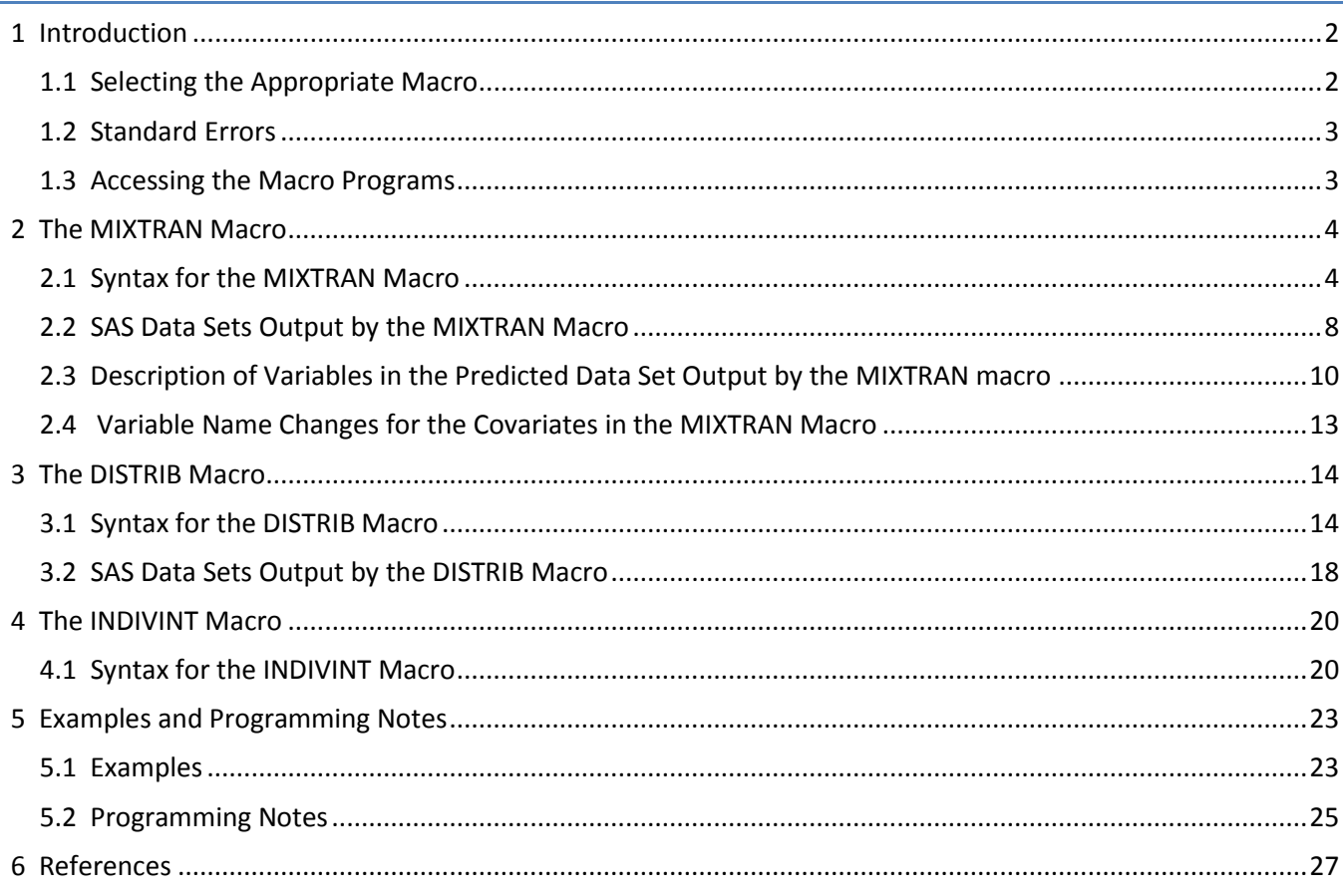

\* SAS Institute, Inc., Cary, NC, USA

## <span id="page-1-0"></span>1 Introduction

This user's guide describes the MIXTRAN, DISTRIB, and INDIVINT SAS macros that implement a statistical method for estimating usual dietary intakes of a single dietary component, whether consumed daily or episodically. This method can be used for a variety of applications, including:

- estimating the distribution of usual food or nutrient intake for a population or subpopulation;
- predicting individual food or nutrient intake for use in a disease model; and
- evaluating the effects of individual covariates on food or nutrient consumption.

The macros can perform a weighted analysis of survey data such as the National Health and Nutrition Examination Survey (NHANES), and this user's guide discusses several examples that illustrate the method using NHANES data. The SAS macros and example programs can be downloaded from the following website:

[http://appliedresearch.cancer.gov/diet/usualintakes/macros\\_single.html.](http://appliedresearch.cancer.gov/diet/usualintakes/macros_single.html)

The files **mixtran\_macro\_v2.1.sas**, **distrib\_macro\_v2.1.sas**, and **indivint\_macro\_v2.1.sas** include the MIXTRAN, DISTRIB, and INDIVINT macros, respectively.

Please send your comments and questions to **usualintake@imsweb.com**. We will take this feedback into consideration when developing future versions of our software and other resources. We will not be able to send a response to each user that submits a comment or question.

## <span id="page-1-1"></span>1.1 Selecting the Appropriate Macro

The MIXTRAN macro can be used alone to evaluate the effects of individual covariates on food or nutrient consumption, and the MIXTRAN macro can be used to generate parameter estimates and linear predictor values used as input for the DISTRIB and INDIVINT macros. The MIXTRAN macro fits a nonlinear mixed effects model to repeat 24-hour recalls, using the SAS NLMIXED procedure. For an episodically consumed food or nutrient, the macro fits a two-part model that defines the distribution of reported intake on a given day as the probability of consumption multiplied by the conditional distribution of amount consumed on a consumption day. For a food or nutrient consumed every day, the macro fits a one-part (i.e. amount-only) model of the amount consumed.

The MIXTRAN and DISTRIB macros are used together to estimate the distribution of usual intake of a food or nutrient in a population, using reported intake from repeat 24-hour recalls and covariates of interest (Tooze et al., 2006). These macros can be used to fit the two-part model and estimate the distribution of usual intake for an episodically consumed food or nutrient, or these macros can be used to fit the amount-only model and estimate the distribution of usual intake for a food or nutrient consumed every day or nearly every day. The DISTRIB macro uses parameter estimates and linear predictor values from the MIXTRAN macro and uses a Monte Carlo method to estimate the distribution of usual intake.

The MIXTRAN and INDIVINT macros are used together to predict individual food or nutrient intake for use in a disease model. The INDIVINT macro uses parameter estimates and linear predictor values from the mixed effects model estimated by the MIXTRAN macro and predicts each individual's usual intake of an episodically consumed food or nutrient or a food or nutrient consumed every day (Kipnis et al., 2009). The INDIVINT macro performs adaptive Gaussian quadrature to predict individual usual intake and allows the user to provide a Box-Cox transformation parameter in order to predict individual usual intake on a transformed scale. As discussed by

Kipnis et al. (2009), the covariates in the health outcome model should also be included as covariates in the mixed effects model. Kipnis et al. (2009) also state, "Our methodology is suitable for analysis of a particular food and its relationship with a health outcome that involves no other dietary factors."

# <span id="page-2-0"></span>1.2 Standard Errors

The user must perform additional calculations, such as balanced repeated replication (BRR), in order to obtain standard errors and confidence intervals for the percentiles and mean from the distribution of usual intake. BRR calculations require that the user writes a SAS program that calls the macro(s) using the appropriate weight for each replication. MIXTRAN has several options (e.g. start\_val1, start\_val2, start\_val3, and vcontrol) that are helpful for a user that needs to make repeated calls to MIXTRAN for BRR calculations.

# <span id="page-2-1"></span>1.3 Accessing the Macro Programs

The MIXTRAN, DISTRIB, and INDIVINT SAS macros are provided as separate programs. These programs can be saved in a SAS macro library, or called using the %include statement in a SAS program.

On the Linux/Unix platform the syntax is: %include "/mypath /mixtran\_macro\_v2.1.sas"; %include "/mypath /distrib\_macro\_v2.1.sas"; %include "/mypath /indivint\_macro\_v2.1.sas";.

On the Windows platform the syntax is: %include 'C:\mypath\mixtran\_macro\_v2.1.sas'; %include 'C:\mypath\distrib\_macro\_v2.1.sas'; %include 'C:\mypath\indivint \_macro\_v2.1.sas';.

Note that "mypath" is the path name to the directory in which the macros are stored.

#### <span id="page-3-0"></span>2 The MIXTRAN Macro

The MIXTRAN macro allows three possible models to be fit using the SAS NLMIXED procedure. For foods or nutrients that are consumed episodically, the correlated or uncorrelated model can be specified. For those foods or nutrients that are typically consumed every day, the amount-only model can be specified. The MIXTRAN macro outputs data sets of the parameter estimates and of linear predictor values for use in subsequent steps, provides summary reports, and optionally can list the output from the SAS procedures.

#### <span id="page-3-1"></span>2.1 Syntax for the MIXTRAN Macro

The MIXTRAN macro uses the following syntax:

%mixtran (data=, response=, modeltype=, subject=, repeat=, outlib=, covars\_prob=, covars\_amt=, foodtype=, seq=, lambda=, replicate\_var=, weekend=, vargroup=, numvargroups=, vcontrol=, start\_val1=, start\_val2=, start\_val3=, nloptions=, titles=, printlevel=, subgroup=);

The macro parameters in MIXTRAN are keyword parameters and are not positional parameters. These keyword parameters can be specified in any order so long as each value is preceded by the parameter name and the equals sign (e.g. data=mydata,). Separate each parameter specification with a comma. Parameters that are null can be omitted. The default value of a parameter is null unless otherwise noted in the documentation.

An example of a call to the MIXTRAN macro is:

%mixtran [\(data=](#page-4-0)child, [response=](#page-4-1)f\_total, [modeltype=](#page-4-2)corr, [subject=](#page-4-3)seqn, [repeat=](#page-4-4)day, [foodtype=](#page-4-5)f\_total\_child, [outlib=](#page-4-6)mylib, [covars\\_prob=](#page-4-7)sex1 age2, [covars\\_amt=](#page-5-0)sex1 age2, [seq=](#page-5-1)day2, [lambda=](#page-5-2)0.4, [replicate\\_var=](#page-5-3)rndw1, weekend=weekend, [vargroup=](#page-5-4)vgrp, [numvargroups=](#page-6-0)2, [vcontrol=](#page-6-1)1, [start\\_val1=](#page-6-2), [start\\_val2=](#page-6-3) mylib.\_parmsf2\_f\_total\_child, [start\\_val3=](#page-6-4), [nloptions=](#page-6-5)qmax=61, [titles=](#page-6-6)4, [printlevel=](#page-7-1)2, [subgroup=](#page-7-2));

The following list provides an explanation of each of the parameters in the MIXTRAN macro.

<span id="page-4-7"></span><span id="page-4-6"></span><span id="page-4-5"></span><span id="page-4-4"></span><span id="page-4-3"></span><span id="page-4-2"></span><span id="page-4-1"></span><span id="page-4-0"></span>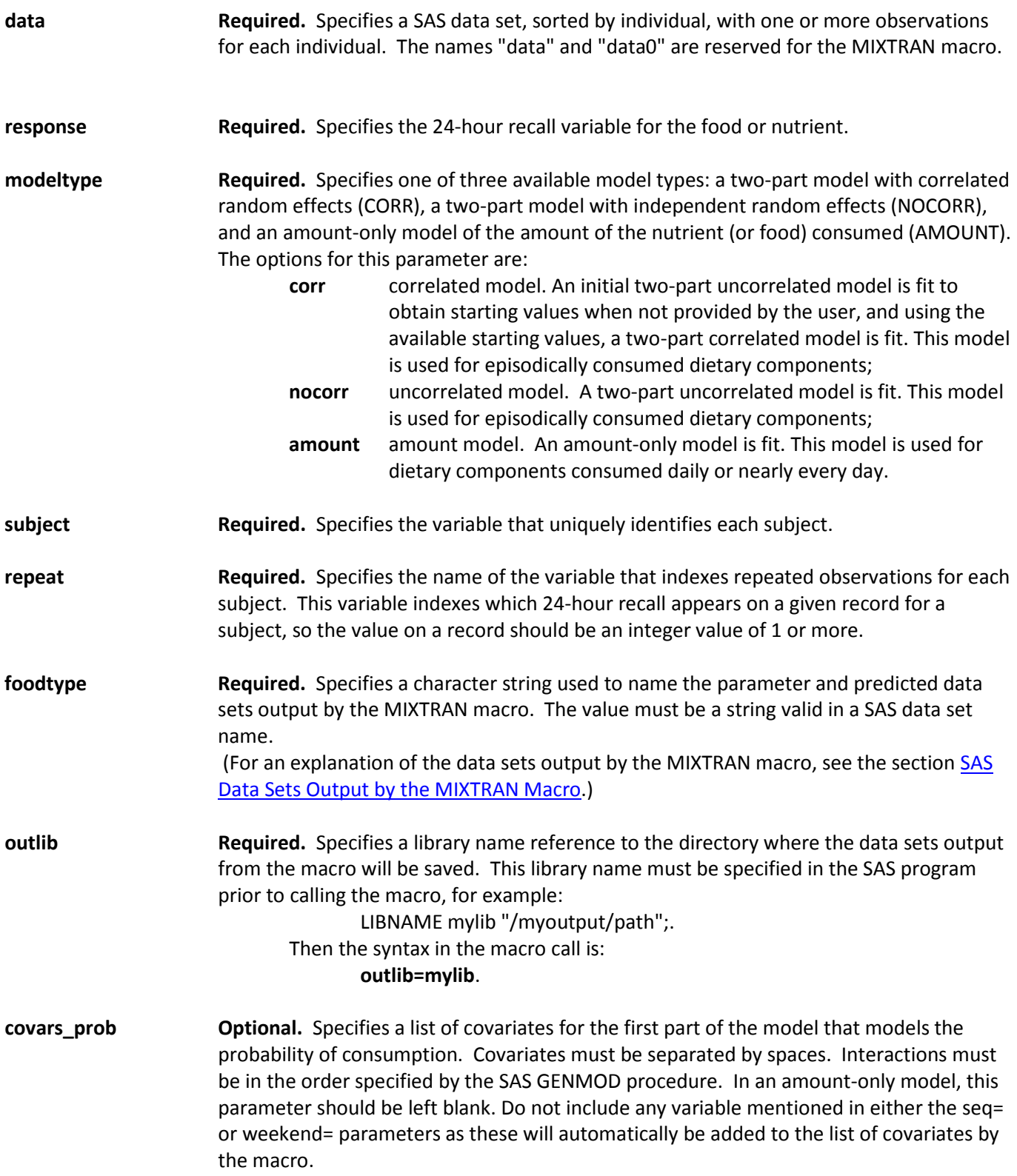

<span id="page-5-4"></span><span id="page-5-3"></span><span id="page-5-2"></span><span id="page-5-1"></span><span id="page-5-0"></span>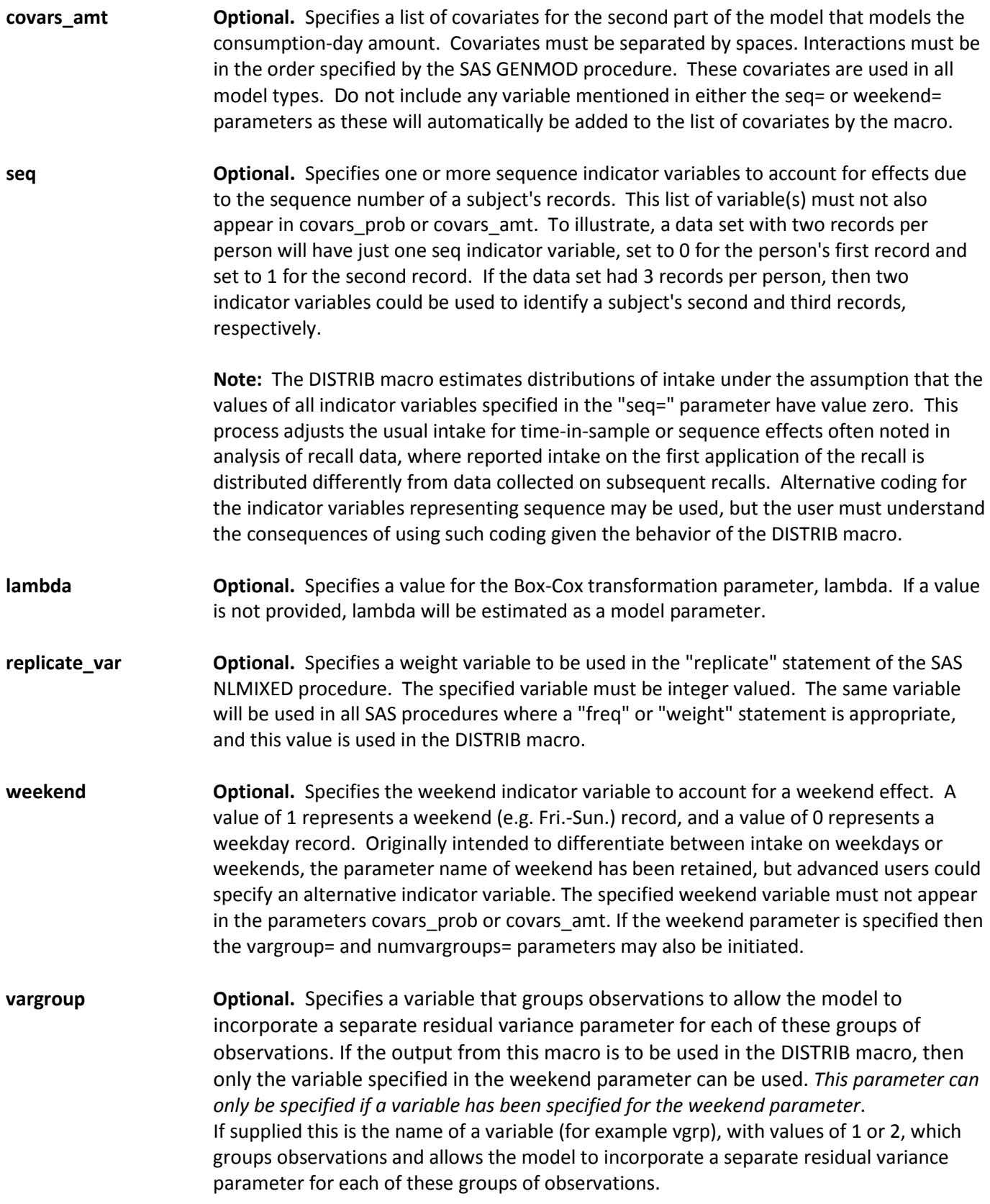

In this case if the weekend variable value is 0, the vargroup variable value must be 2, and if the weekend variable value is 1 then the vargroup variable value must be 1. *If the vargroup parameter is specified then the numvargroups parameter MUST be specified.*

<span id="page-6-0"></span>**numvargroups Optional.** Specifies the number of groups defined by the "vargroup" variable. If the output from this macro is to be used in the DISTRIB macro and a weekend variable is the "vargroup" variable, then the number of groups is 2. *This parameter can only be specified if variables have been specified for the weekend parameter and the vargroup parameter.* In such a case this parameter MUST be specified.

> **Note:** The next four parameters - relating to version control and starting values for the various SAS NLMIXED procedures - apply almost exclusively to repetitive executions of the macro that are subsequent to an initial execution. We have adopted the terminology of a **base** run to denote a first or initial execution of the macro. A **rerun** refers to subsequent executions of the macro with all the parameters the same excepting replicate\_var (the weight variable). In brief, reruns are indicated by a value in the vcontrol parameter. Reruns require starting values: uncorrelated models (nocorr) require data in start\_val1 and start\_val2; amount models require data in start\_val2; correlated models (corr) require data in start\_val3.

- <span id="page-6-1"></span>**vcontrol <b>Contical Optional.** (Use only when starting values from a previous execution of this macro are also used.) Specifies a 1 to 6 character name to differentiate output data sets for runs using the same food. See the parameters start val1, start val2, and start val3. The default is null.
- <span id="page-6-2"></span>**start val1 Optional.** (Use only when vcontrol and parameter estimates (i.e. \_parmsf1 "foodtype") from a previous execution of this macro are used.) Specifies the starting values data set for the 1st PROC NLMIXED (i.e. NLMIXED for probability model).
- <span id="page-6-3"></span>**start\_val2 Optional.** (Use only when vcontrol and parameter estimates (i.e. \_parmsf2\_"foodtype") from a previous execution of this macro are used.) Specifies the starting values data set for the 2nd PROC NLMIXED (i.e. NLMIXED for amount model).
- <span id="page-6-4"></span>**start\_val3 Optional.** (Use only when vcontrol and parameter estimates (i.e. \_parmsf3 strategy localype") from a previous execution of this macro are used.) Specifies the starting values data set for the 3rd PROC NLMIXED (i.e. NLMIXED for correlated model).
- <span id="page-6-5"></span>**nloptions Optional.** Specifies a list of options to be added to the PROC NLMIXED statement for all calls to PROC NLMIXED, for example: nloptions=qpoints=1 gconv=1e-12**.** See SAS documentation for further details regarding these options.

#### <span id="page-6-6"></span>**titles Optional**. Specifies the number of title lines (0-4) to be reserved for the user's titles. The remaining title lines are used by the macro. The default value is 0.

<span id="page-7-2"></span><span id="page-7-1"></span>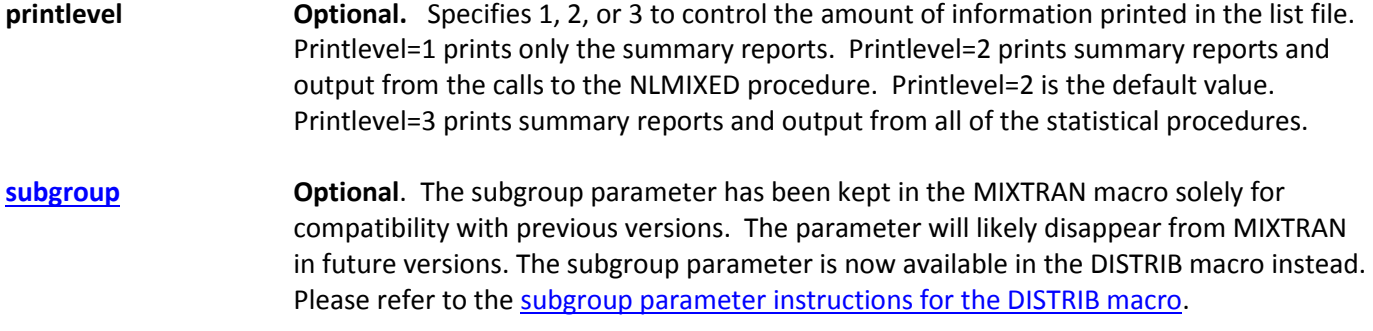

# <span id="page-7-0"></span>2.2 SAS Data Sets Output by the MIXTRAN Macro

This section describes the various data sets output by the macro, and gives some explanation of the variable names in these data sets.

The MIXTRAN macro creates a number of SAS data sets that are saved to disk for later use. Each data set is saved to the directory named by the reference in the "outlib" parameter as described in the previous section. After each execution of an NLMIXED procedure, the parameter estimates from that procedure are saved as a data set. This data set can be used as starting values input for later executions of the MIXTRAN macro. In addition, data sets of the predicted values and the parameter estimates for both the correlated and the uncorrelated models are saved for possible use as input for the DISTRIB or INDIVINT macros. The data sets saved, for use as input in future re-runs of the MIXTRAN macro, are the tables of parameter estimates output by the SAS NLMIXED procedure and an expression to calculate the predicted values. The data sets are named using the following conventions:

**outlib.\_dsn\_foodtype**

described as follows.

**outlib** is the library name given in the MIXTRAN parameter outlib.

- **dsn** is one of the following names.
	- **\_parmsf1** This data set captures the parameter estimates output by the SAS NLMIXED procedure for the probability model in a base run. It can be used as input for the starting values for this model in a re-run. In a re-run this data set is referenced in the MIXTRAN parameter "start\_val1".
	- **\_parmsf2** This data set captures the parameter estimates output by the SAS NLMIXED procedure for the amount model in a base run. It can be used as input for the starting values for this model in a re-run. In a re-run this data set is referenced in the MIXTRAN parameter "start\_val2".
	- **\_parmsf3** This data set captures the parameter estimates output by the SAS NLMIXED procedure for the correlated model in a base run. It can be used as input for the

starting values for this model in a re-run. In a re-run this data set is referenced in the MIXTRAN parameter "start\_val3".

- **etas** This data set contains character strings that are interpreted by the MIXTRAN macro to calculate the predicted values. This data set is only output by a base run and only used in a re-run, and it is automatically utilized if the "vcontrol" parameter is in use.
- **\_foodtype** is obtained from the "foodtype" parameter value specified in the call to the MIXTRAN macro.

Several data sets are saved for use as input for the DISTRIB or INDIVINT macros. The DISTRIB and INDIVINT macros use the parameter estimates and predicted values calculated by the MIXTRAN macro. The parameter estimates and predicted values are saved from the amount-only model, the uncorrelated model, and the correlated model for the "amount", "nocorr", and "corr" model types, respectively. Also, for the "corr" model type, the parameter estimates and predicted values are saved from the uncorrelated model which is fit in order to calculate starting values for the correlated model. The data sets are named using the following conventions:

outlib. param\_unc\_foodtype\_vcontrol and outlib.\_pred\_unc\_foodtype\_vcontrol

described as follows.

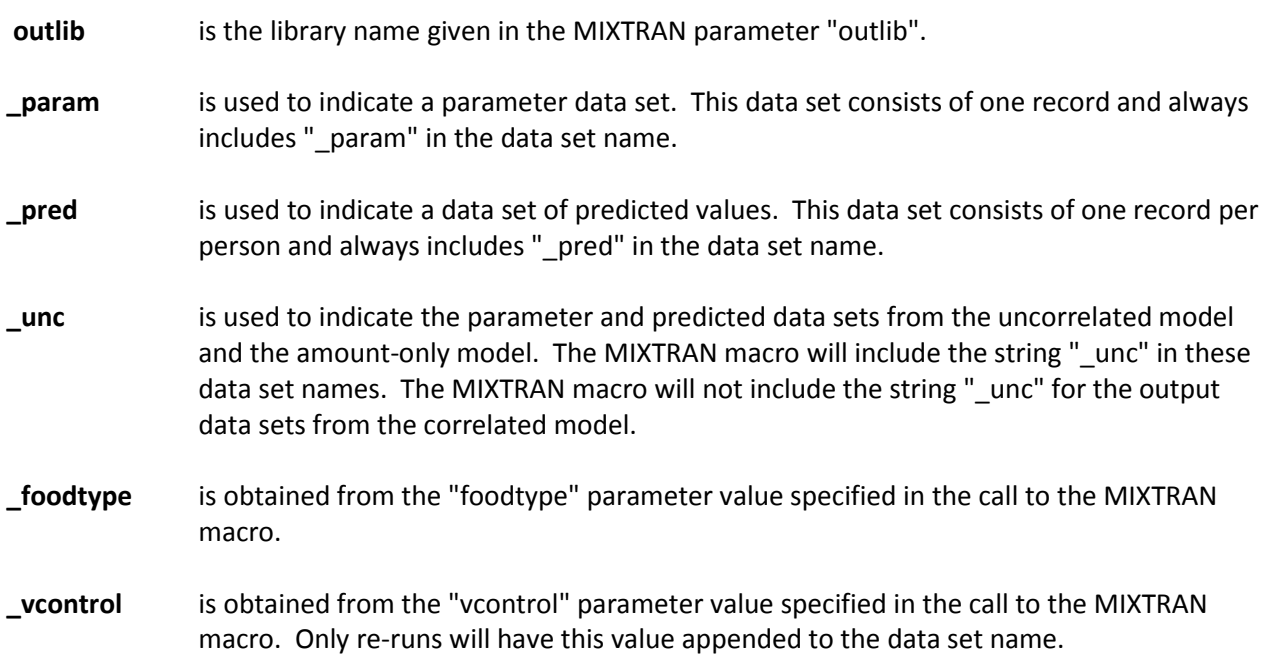

For example, if we fit a correlated model using a response variable named "fish", the output data sets would be:

mylib. parmsf1 fish mylib.\_parmsf2\_fish mylib.\_parmsf3\_fish mylib.etas\_fish

mylib.\_param\_unc\_fish mylib.\_pred\_unc\_fish mylib.\_param\_fish mylib.\_pred\_fish.

# <span id="page-9-0"></span>2.3 Description of Variables in the Predicted Data Set Output by the MIXTRAN macro

The variables in the data set containing the predicted values depend in part on the parameters used in the call to the MIXTRAN macro.

#### **Amount Models**

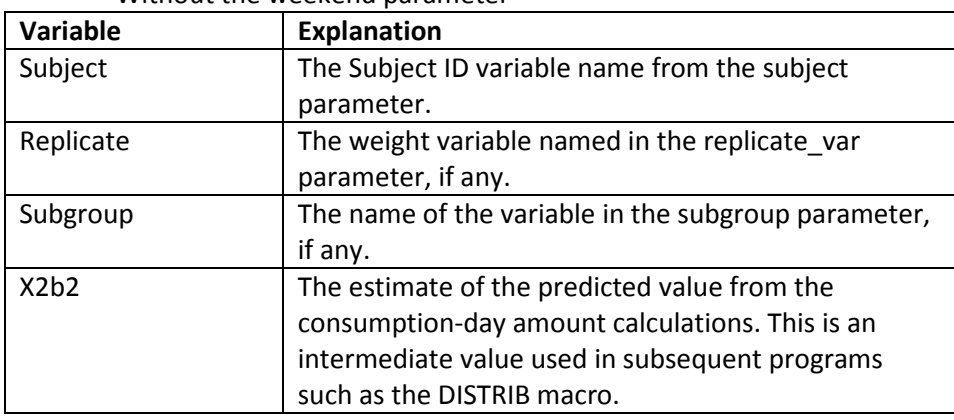

Without the weekend parameter

#### With the weekend parameter

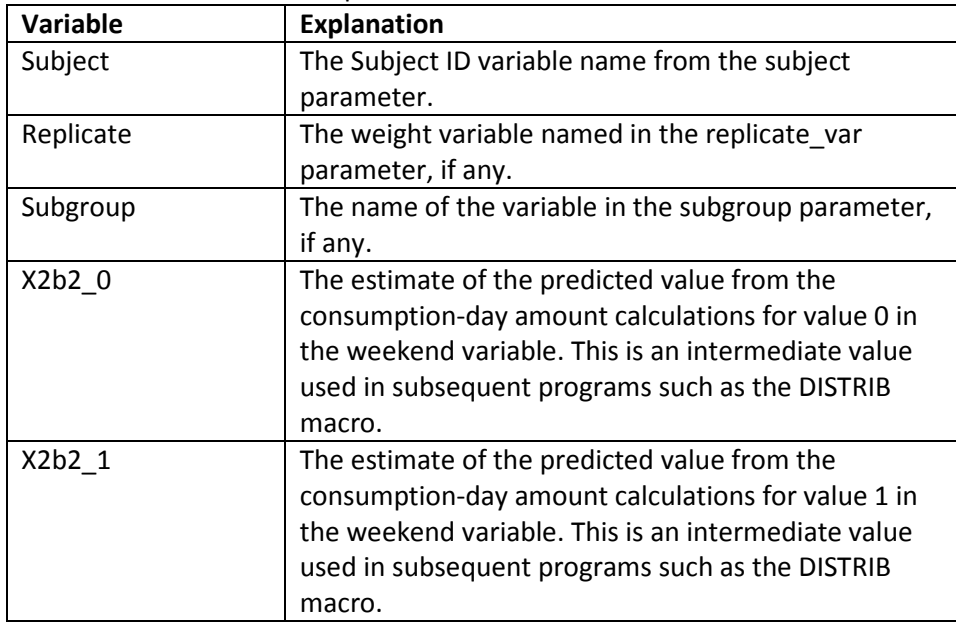

# **Uncorrelated Models**

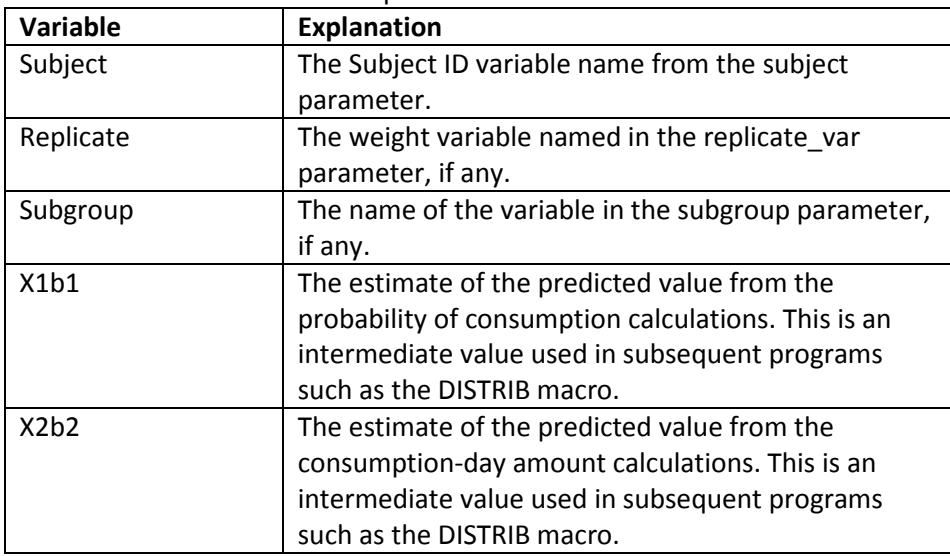

Without the weekend parameter

# With the weekend parameter

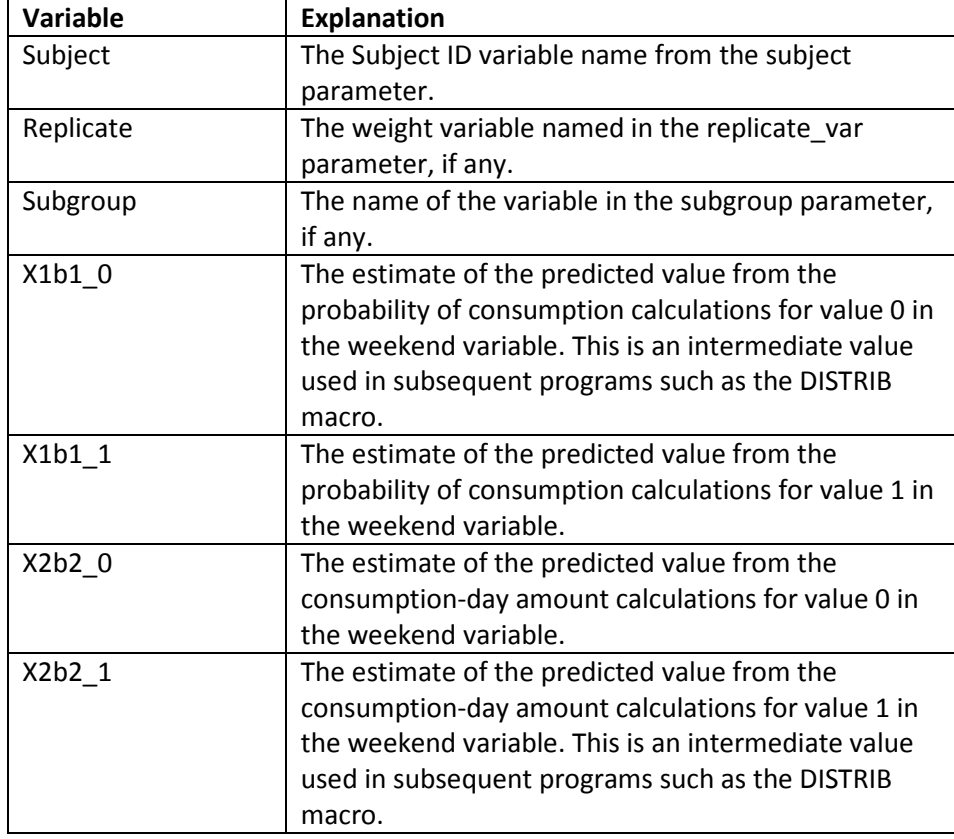

## **Correlated Models**

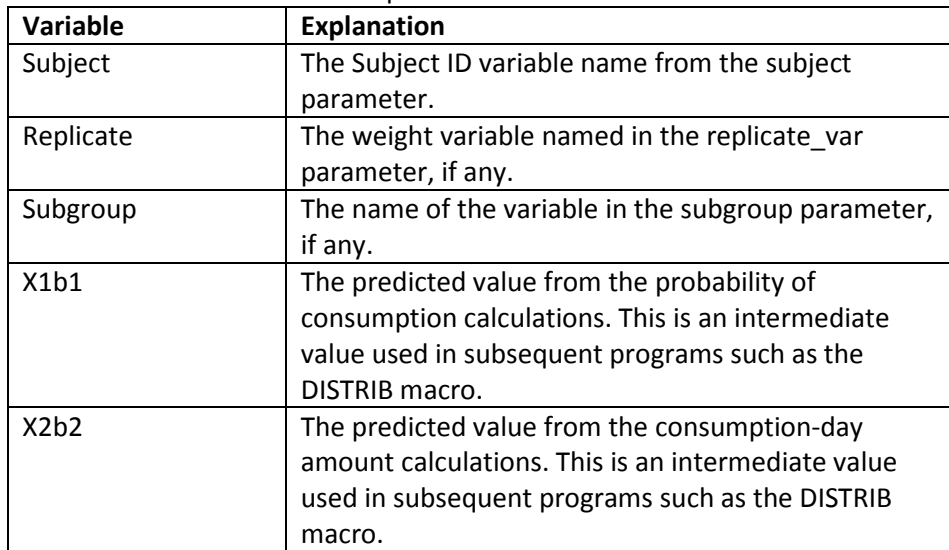

Without the weekend parameter

# With the weekend parameter

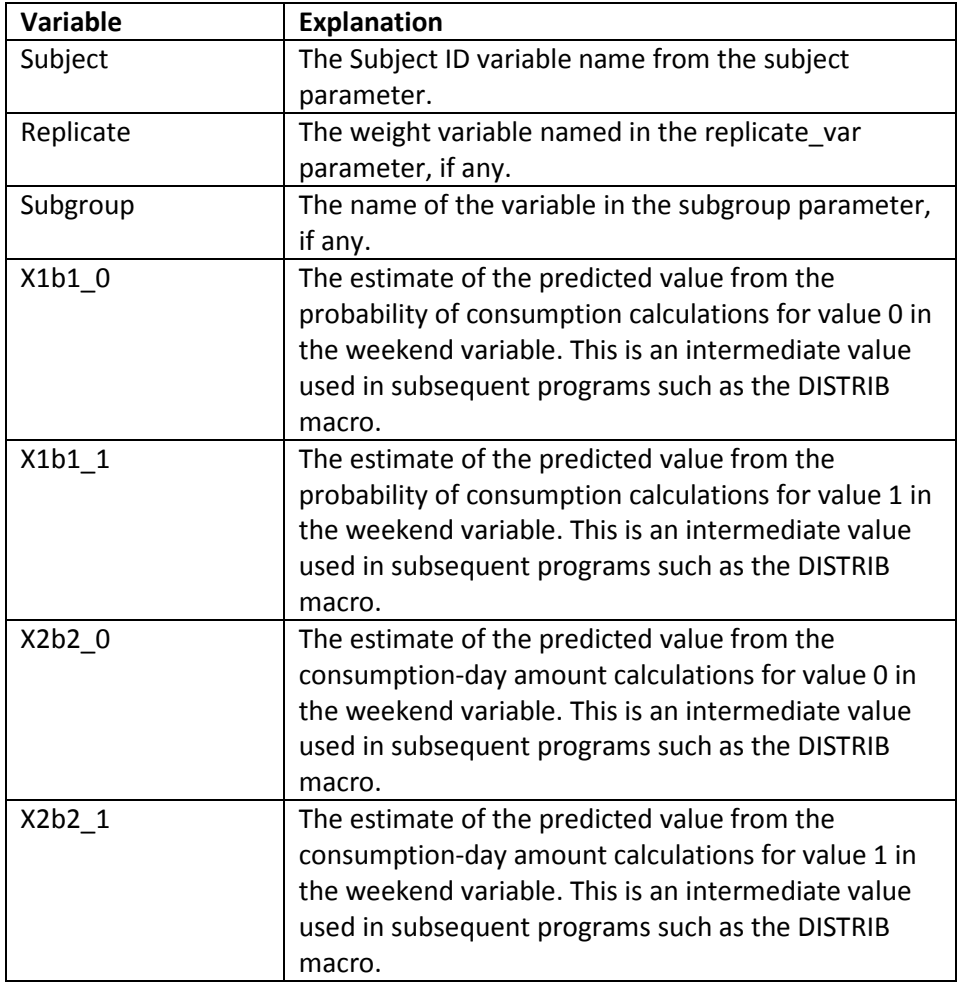

## <span id="page-12-0"></span>2.4 Variable Name Changes for the Covariates in the MIXTRAN Macro

The variable names for the covariates used in the MIXTRAN macro are amended during the execution of the macro. This modification is performed in part because it is possible to use the same variables for both the probability of consumption and the consumption-day amount parts of the model, and these variables need to be differentiated during macro processing. The new variable names also allow the macro to maintain the order of the variables as originally entered by the user. The covariates named in the "covars\_amt" parameter will be modified, so the variable name is prefixed by the letter "A", a sequence number, and an underscore, so the format is "Ann\_". The first named covariate will be prefixed by the string "A02\_", the second variable in the list will be prefixed by the string "A03\_" and so on. For example, if the first variable is "agegrp1", it will become "A02\_AGEGRP1", and if the second variable is "agegrp3", it will become "A03\_AGEGRP3". Similarly, the covariates named in the parameter "covars prob" for the probability part of the model will be prefixed using the format "Pnn\_". The output from the SAS procedures and the saved data sets will reflect the new variable names. The intercepts are always named "P01\_INTERCEPT" or "A01\_INTERCEPT" for the probability and amount intercepts, respectively.

#### <span id="page-13-0"></span>3 The DISTRIB Macro

The DISTRIB macro can be called subsequent to the MIXTRAN macro in the same program, or in a later program. It can only be called after the MIXTRAN macro has been executed successfully.

The DISTRIB macro uses results from the MIXTRAN macro and estimates the distribution of usual intake for episodically consumed foods or nutrients, or foods or nutrients consumed every day. The data can then be used to calculate percentiles and cut points, and optionally the percent meeting or failing to meet the recommended daily intake for a population.

The DISTRIB macro performs two main functions.

The first function reads the data sets of parameter estimates and predicted values output by the MIXTRAN macro, and uses Monte Carlo simulation of the random effect(s) to estimate the distribution of usual intake. This data can be saved for future analyses.

The second function uses these estimates to calculate the percentiles and other descriptive values of the distribution of usual intake. The addition of one categorical subgroup variable is accommodated, so that statistics can be calculated for each subgroup level and for the overall data set. The variable(s) in the subgroup must have been included in the model statement of the MIXTRAN macro, and the group levels should be the same. The percent of subjects meeting or failing to meet recommended daily intake values can also be calculated. If a subgroup is used, the statistics will be calculated for each level of the subgroup and overall.

To accomplish this and allow flexibility, the DISTRIB macro contains two sub-macros which can be called separately or together – MC and PC.

**The sub-macro MC** uses Monte Carlo simulation of the random effect(s) to estimate the usual intake values. The output data set can be saved to disk or retained temporarily as a SAS work data set to save storage.

Note: The Taylor Linearization method to back-transform the amount of consumption to the original scale has been replaced with a 9-point approximation method.

**The sub-macro PC** reads in the usual intake values calculated in the sub-macro MC, normalizes the weights, calculates the percentiles of usual intake, cut points if requested, and optionally compares the amount of intake to a recommended amount of intake. A single subgroup variable can be accommodated. The resulting data set can be saved for future use.

#### <span id="page-13-1"></span>3.1 Syntax for the DISTRIB Macro

The DISTRIB macro uses the following syntax:

%DISTRIB (call\_type=, modeltype=, outlib=, subject=, mcsimda=, pred=, param=, seed=, nsim\_mc=, food=, byvar=, cutpoints=, ncutpnt=, wkend\_prop=, add\_da=, subgroup=, recamt=, recamt\_co=, recamt\_hi=, titles=);

The macro parameters in DISTRIB are keyword parameters and are not positional parameters. These keyword parameters can be specified in any order so long as each value is preceded by the parameter name and the equals sign and followed by a comma (e.g. "modeltype=amount,"). Parameters that are null or accept the default can be omitted from the call.

An example of a call to the DISTRIB macro follows:

%distrib[\(call\\_type=](#page-14-0)full, [modeltype=](#page-14-1)corr, [outlib=](#page-15-0)mylib, [subject=](#page-15-1)ID, [mcsimda=](#page-15-2) mylib.\_mcsim\_f\_total, [pred=](#page-15-3) mylib.\_pred\_f\_total, [param=](#page-15-4) mylib.\_param\_ f\_total, [seed=](#page-15-5)76253,  $nsim$   $mc=100$ , [food=](#page-16-1)f\_total, [byvar=](#page-16-2)strata, [cutpoints=](#page-16-3)0.3 0.7 1.2, ncutpnt=3, add da=mylib.nhanes.subset, wkend prop=2/7, [subgroup=](#page-16-0)age\_sex\_grp, [recamt=](#page-16-6) min\_rec, [recamt\\_co=](#page-17-1)r, [recamt\\_hi=](#page-17-2)max\_rec, [titles=](#page-17-3)4);

The following list provides an explanation of each of the parameters in the DISTRIB macro.

<span id="page-14-1"></span><span id="page-14-0"></span>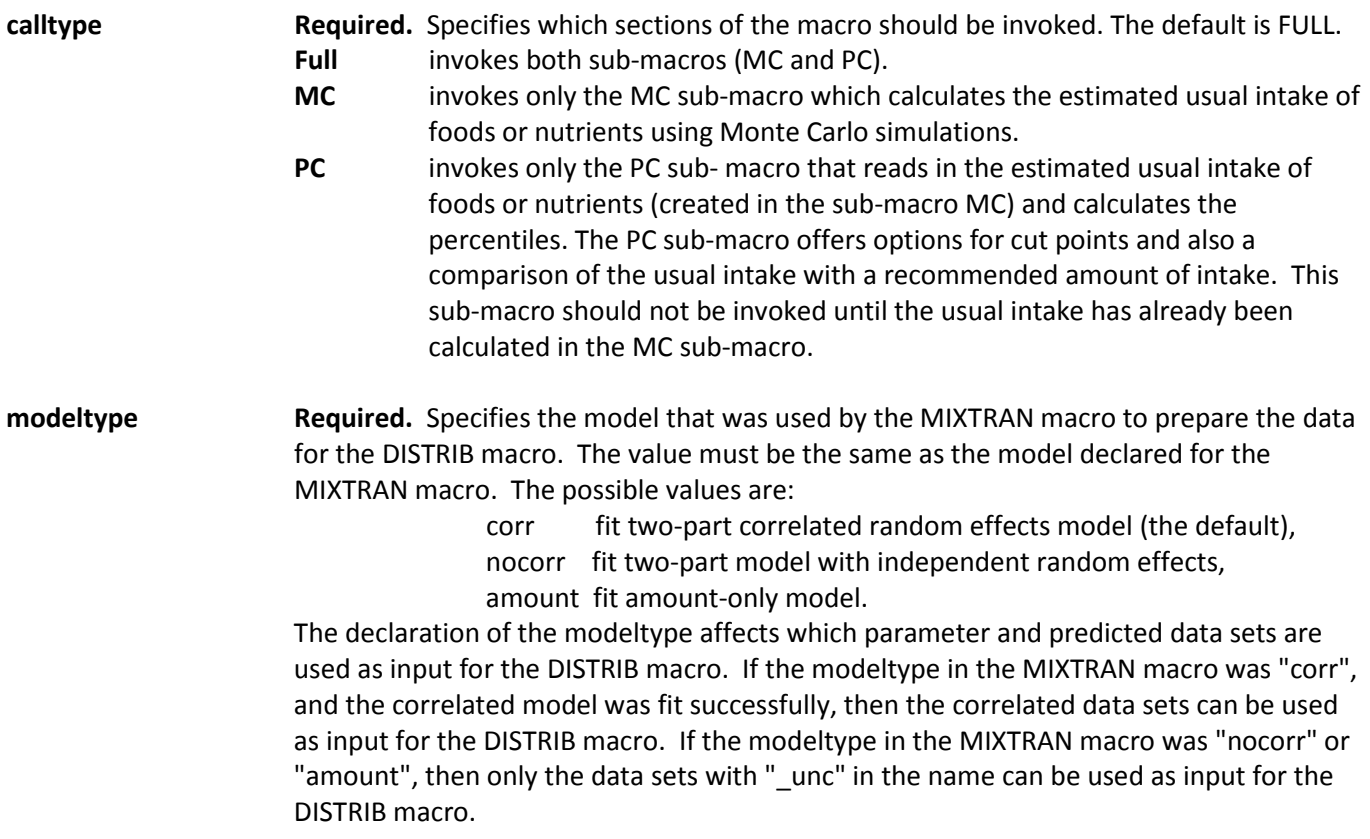

<span id="page-15-6"></span><span id="page-15-5"></span><span id="page-15-4"></span><span id="page-15-3"></span><span id="page-15-2"></span><span id="page-15-1"></span><span id="page-15-0"></span>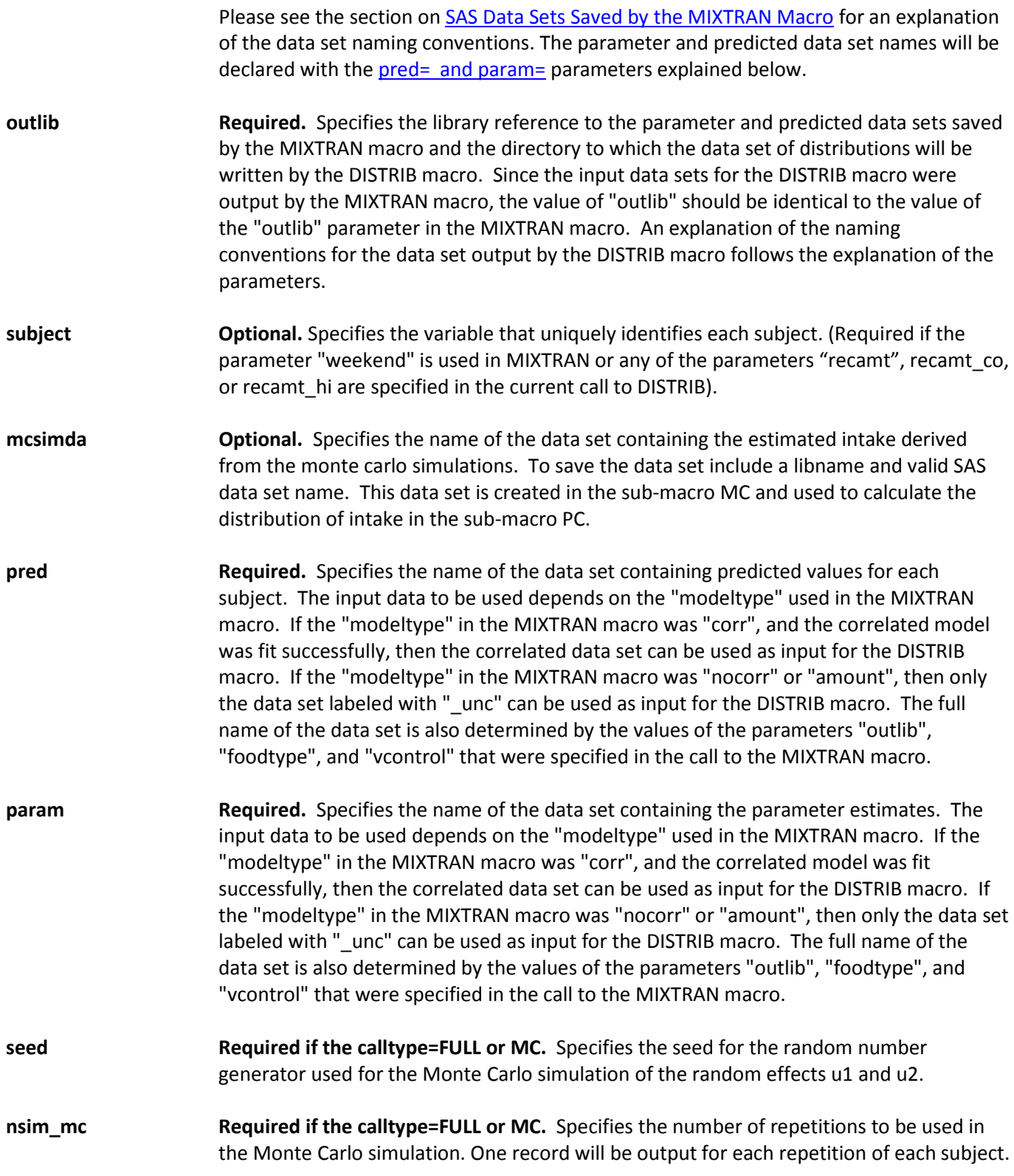

<span id="page-16-6"></span><span id="page-16-5"></span><span id="page-16-4"></span><span id="page-16-3"></span><span id="page-16-2"></span><span id="page-16-1"></span><span id="page-16-0"></span>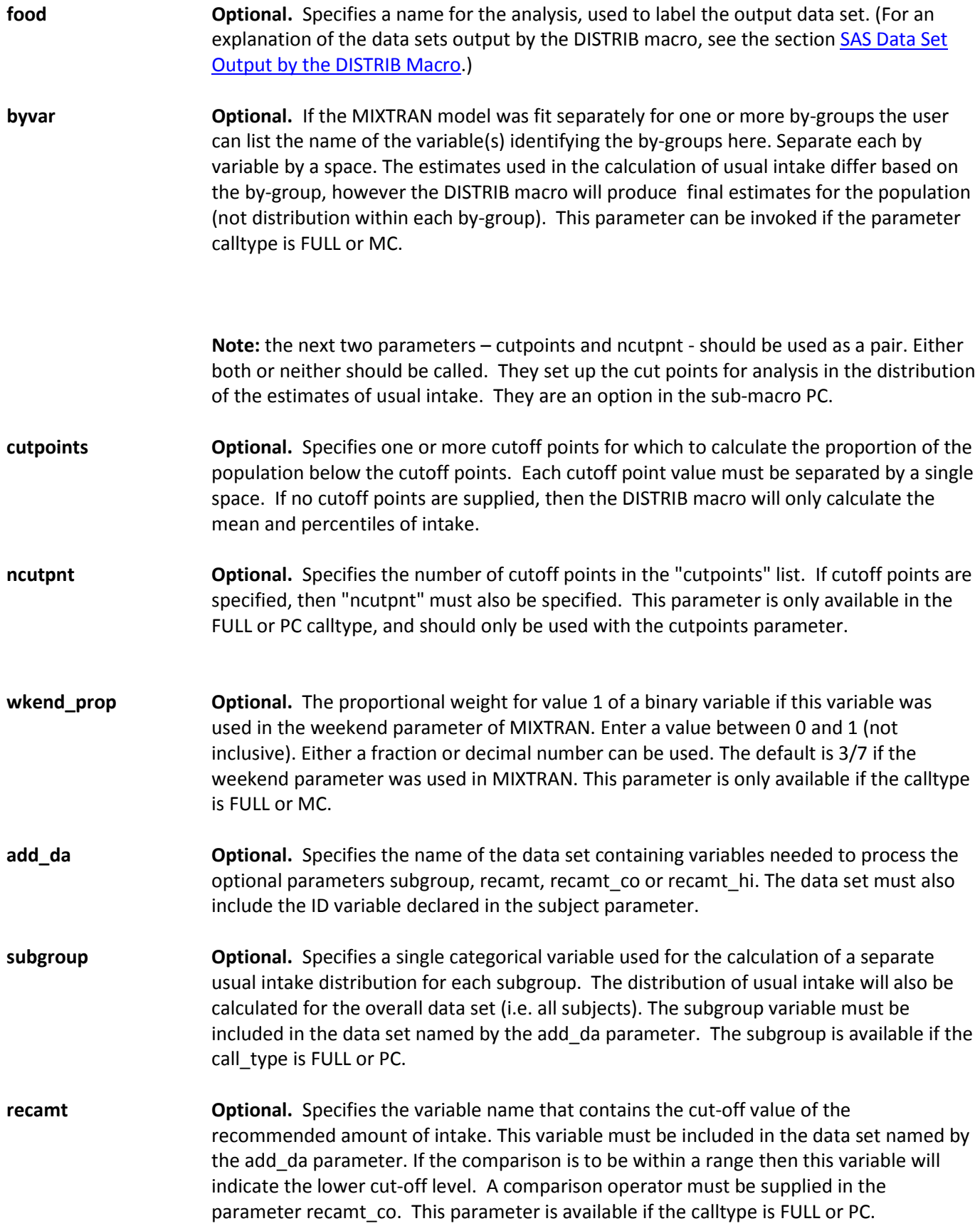

<span id="page-17-2"></span><span id="page-17-1"></span>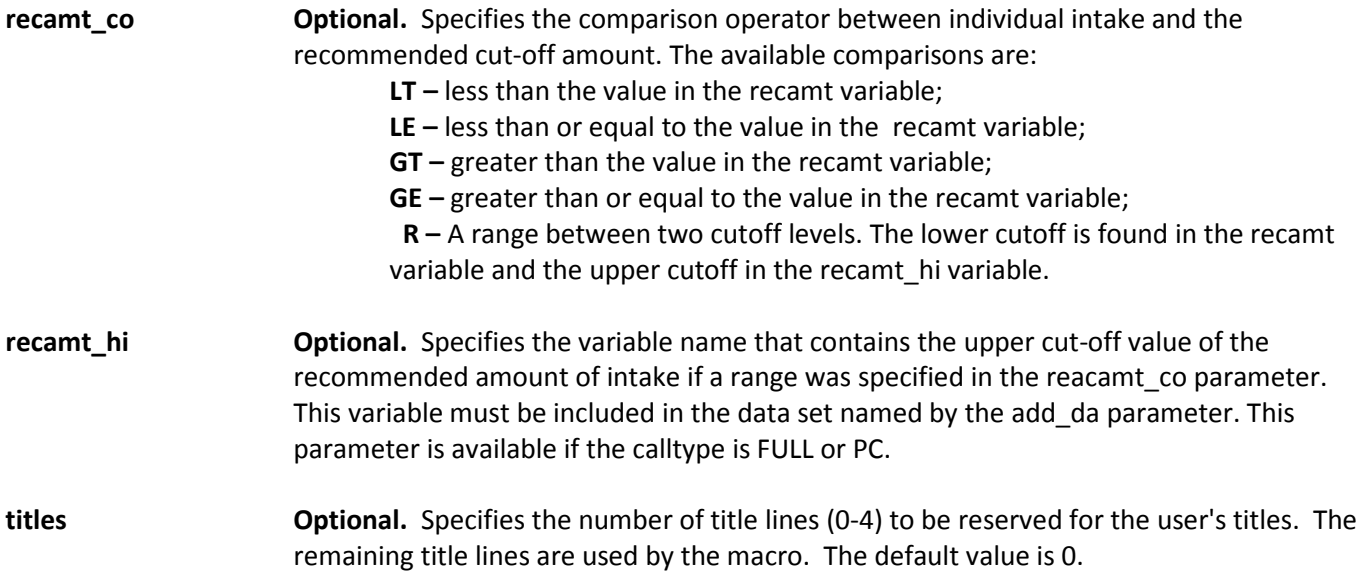

# <span id="page-17-3"></span><span id="page-17-0"></span>3.2 SAS Data Sets Output by the DISTRIB Macro

The DISTRIB macro outputs two data sets. The intake estimates calculated by the MC sub-macro (referred to as the "mcsim" data), and the percentiles and other descriptive data calculated in the PC sub-macro (referred to as the "descript" data).

The name of the mcsim data set is decided by the user in the mcsimda parameter of the DISTRIB macro. Depending on the number of replications and the size of the input date file, this data set can be quite large.

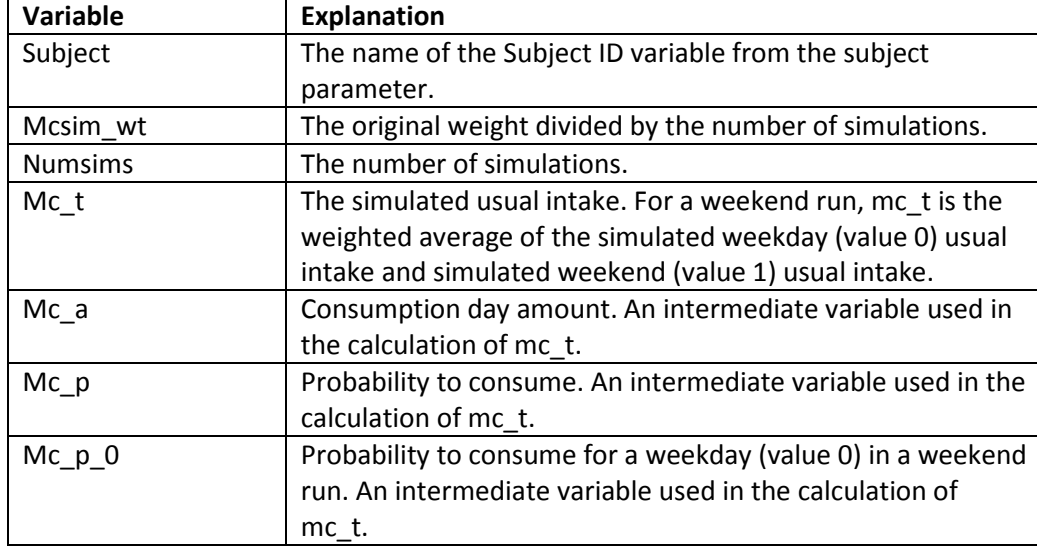

#### **The data output from the Monte Carlo simulations in the MC sub-macro**

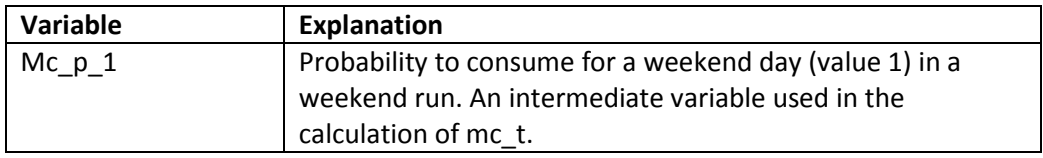

The data set output by the PC sub-macro is named using the following conventions:

#### **outlib.descript\_food\_weight**

where:

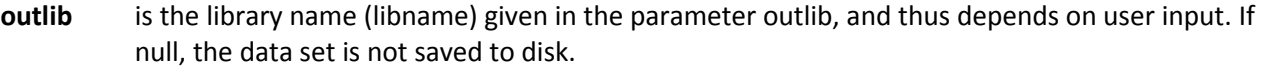

- **descript** This is a literal string and so will not change.
- **food** The value of the parameter food from the call to DISTRIB. It serves to name the data set, and need not be a food or nutrient.
- **weight** The name of the variable used in the replicate\_var parameter of the previous MIXTRAN run, taken automatically from the parameter file input to DISTRIB. If unweighted this is a null string.

For example a data set where outlib = "mylib", the food parameter="potato" and the weight = "rndw1" the name of the data set will be mylib.descript potato rndw1.

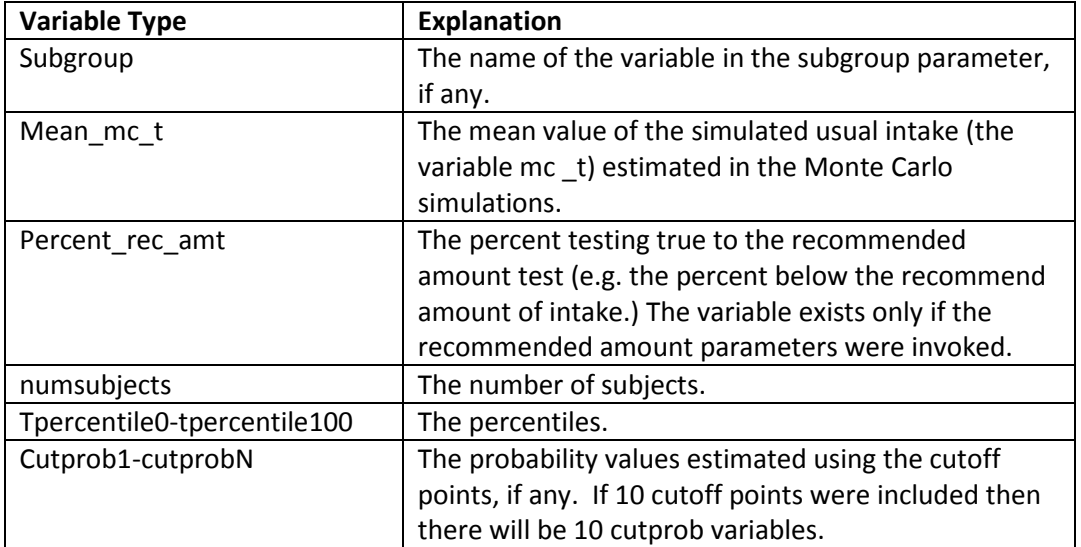

#### **The data output from the Percentile Calculations in the PC sub-macro**

#### <span id="page-19-0"></span>4 The INDIVINT Macro

The INDIVINT macro calculates predicted values for regression calibration using methods from Kipnis et al. (Biometrics, 2009) and using results from an amount-only model or a two-part model fit using the MIXTRAN macro. The INDIVINT macro performs adaptive Gaussian quadrature to predict usual intake for each individual, and the macro allows the user to provide a Box-Cox transformation parameter in order to calculate the predicted values on a transformed scale. The results from this macro are intended for use in a subsequent regression model as discussed by Kipnis et al. (Biometrics, 2009).

# <span id="page-19-1"></span>4.1 Syntax for the INDIVINT Macro

The INDIVINT macro uses the following syntax:

```
%indivint(model12=, subj1recdata=, recid=, r24vars=, min_amt=, var_u1=, var_u2=, cov_u1u2=, var_e=,
lambda=, xbeta1=, xbeta2=, boxcox_t_lamt=, lamt=, dencalc=, denopt=, u1nlmix=, u2nlmix=, 
titles=, notesprt=); .
```
The macro parameters in INDIVINT are keyword parameters and are not positional parameters. These keyword parameters can be specified in any order so long as each value is preceded by the parameter name and the equals sign (e.g. subj1recdata=mydata,). Separate each parameter call with a comma. Parameters that are null can be omitted. The default value of a parameter is null unless otherwise noted in the documentation.

An example of a call to the INDIVINT macro is:

```
%indivint (model12=2,
 subj1recdata=paramsubj1rec, 
 recid=subjectid, 
 r24vars=R1 R2, 
min_amt=min_amt,
var_u1=p_var_u1,
var u2=a var u2,
cov_u1u2=cov_u1u2,
var e=a_var e,
 lambda=a_lambda, 
 xbeta1=x1b1, 
 xbeta2=x2b2, 
 boxcox_t_lamt=y, 
 lamt=lamt, 
 dencalc=y, 
 denopt=y, 
u1nlmix=,
 u2nlmix=, 
 titles=2, 
 notesprt=y);
```
The following list provides an explanation of each of the parameters in the INDIVINT macro.

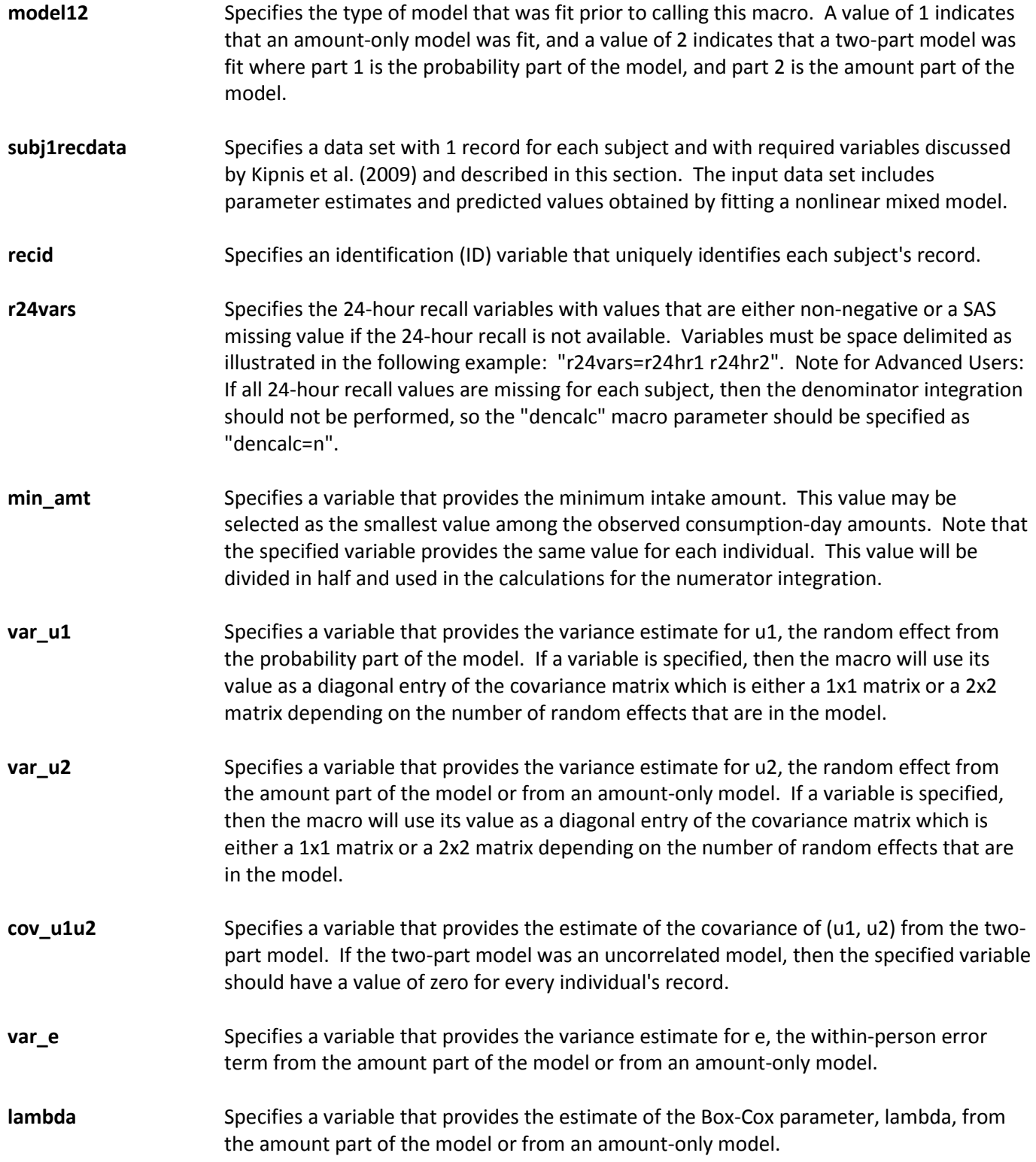

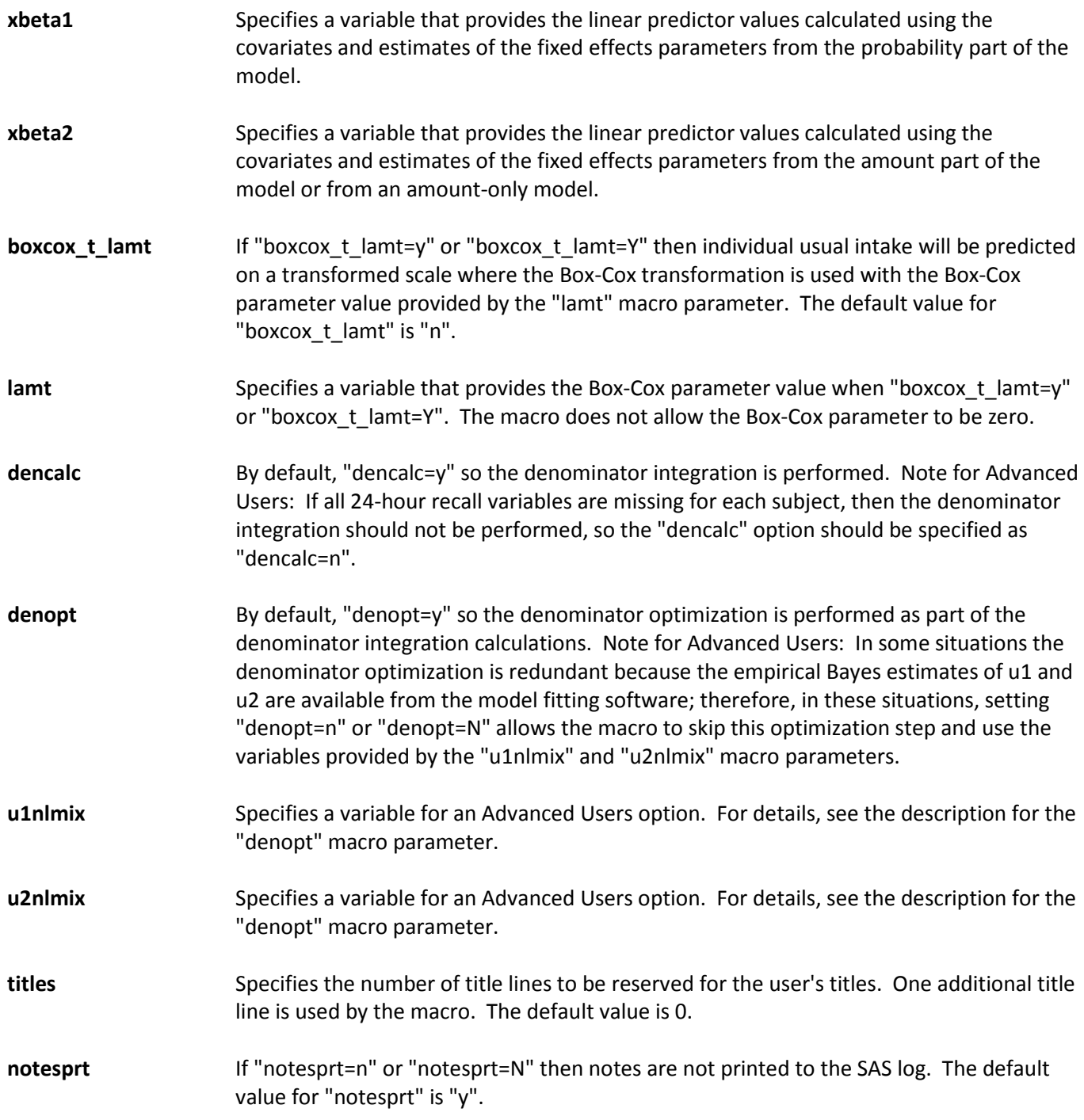

## <span id="page-22-1"></span><span id="page-22-0"></span>5.1 Examples

The examples discussed in this section can be downloaded from the following website: [http://appliedresearch.cancer.gov/diet/usualintakes/macros\\_single.html.](http://appliedresearch.cancer.gov/diet/usualintakes/macros_single.html) This website includes 4 SAS example programs and output files that illustrate the use of the MIXTRAN, DISTRIB, and INDIVINT macros. Examples 1, 2, and 3 illustrate the use of the MIXTRAN and DISTRIB macros to estimate the distribution of usual intake. Example 4 illustrates the use of the MIXTRAN and INDIVINT macros to evaluate the relationship between fish intake and blood mercury levels.

#### Example 1. Estimation of the Distribution of Usual Intake of Added Sugar for Age Subgroups Using an Amount-Only Model

Example 1 demonstrates the use of the MIXTRAN and DISTRIB macros for a food consumed nearly every day. The data set includes males with an age of 9 years or older surveyed using a complex sampling design. The primary goal is to estimate the distribution of usual intake of added sugar for age subgroups, adjusting for race in the model, and for sequence and weekend effects. Because added sugar is consumed almost every day by most members of the sample, only the second part of the model is needed; the model type is "amount" and the food of interest is added sugar. The covariates are sequence, weekend, age group, and race. The sequence covariate and the weekend covariate are entered into the macro using the "seq" and "weekend" parameters, respectively. The "replicate var" parameter is assigned "rndw1" which is the name of the weight variable. An option is added to the NLMIXED procedure call. The parameter and predicted data sets output by MIXTRAN for use in the DISTRIB macro are named "mylib. param\_unc\_add\_sug\_male1" and "mylib. pred\_unc\_add\_sug\_male1". (The suffix 'male1' is used to indicate the sub-population and replicate variable used.)

The DISTRIB macro calculates the percentiles, cutoff point probabilities, and mean intake, by subgroup level and for all levels combined, and creates a Monte Carlo data set of the calculated intake, named "\_mcsim\_add\_sug\_male\_rndw1" and a data set of the percentiles and cutoff point probabilities named "mylib.descript\_add\_sug\_male\_rndw1". The name of the weight variable used in the MIXTRAN macro is passed to the DISTRIB macro through a saved data set and is used in naming the output data file. A subgroup variable is used in the DISTRIB macro. Distributions are calculated for each subgroup level and for all levels combined. If the subgroup variable is a character variable, then " \_overall" is used as a label for the results from all levels combined. In this example, the variable "agegroup" is not a character variable, so the overall group is assigned an "agegroup" value of -255.

#### Example 2. Estimation of the Distribution of Usual Intake of Total Fruit for Age Subgroups of Children Using a Two-Part Model with Correlated Random Effects

Example 2 demonstrates the use of the MIXTRAN and DISTRIB macros for a food consumed episodically. The data set includes children with an age of 1 to 8 years surveyed using a complex sampling design. The primary goal is to estimate the distribution of usual intake of total fruit for age subgroups, adjusting for race and sex in the model, and for sequence and weekend effects. The model type is "corr" (i.e. correlated), and the food of interest is total fruit cup equivalents. The covariates are sequence, weekend, age group, race, and sex. The sequence covariate

and the weekend covariate are entered into the macro using the "seq" and "weekend" parameters, respectively. The "replicate var" parameter is assigned "rndw1" which is the name of the weight variable. An option is added to the NLMIXED procedure call. The parameter and predicted data sets output by MIXTRAN for use in the DISTRIB macro are named "mylib.\_param\_f\_total\_child1" and "mylib.\_pred\_ f\_total\_child1".

The DISTRIB macro calculates the percentiles, cutoff point probabilities, and mean intake, by subgroup level and for all levels combined, and creates a Monte Carlo data set of the calculated intake, named "\_mcsim\_f\_total\_child\_rndw1" and a data set of the percentiles and cutoff point probabilities named "mylib.descript\_f\_total\_child\_rndw1". The name of the weight variable used in the MIXTRAN macro is passed to the DISTRIB macro through a saved data set and is used in naming the "descript" output data file. The "subgroup" parameter is assigned the value "agegroup". Distributions are calculated for each subgroup level and for all levels combined. If the subgroup variable is a character variable, then "\_overall" is used as a label for the results from all levels combined. In this example, the variable "agegroup" is not a character variable, so the overall group is assigned an "agegroup" value of -255.

#### Example 3. Illustration of Programming Techniques that Minimize Effort Required to Estimate Distributions of Usual Intake

Example 3 illustrates two ways of minimizing the time and effort required to estimate distributions of usual intake. The first section minimizes the number of calls to the DISTRIB macro for strata, and the second section demonstrates a way to re-use the data output by the MIXTRAN macro in follow-up calls to the DISTRIB macro. This approach requires only a little SAS coding outside of the macros.

Three strata of the data (i.e. children age 1 to 8 years, males age 9 years and older, and females age 9 years and older) are each run through the MIXTRAN macro separately to get independent estimates. The parameters are nearly the same as those used in Example 1. Notice that the subgroup variable is carefully coded so there are no overlapping values between strata. This fact will be important later. The "foodtype" parameter in the call to the MIXTRAN macro is used to create output data files with distinct names. In this example the values of "foodtype" are "add\_sug\_child1", "add\_sug\_male1", and "add\_sug\_female1". The MIXTRAN macro created the data files: "mylib.\_param\_unc\_add\_sug\_child1"; "mylib.\_pred\_unc\_add\_sug\_child1"; "mylib.\_param\_unc\_add\_sug\_male1"; "mylib.\_pred\_unc\_add\_sug\_male1"; "mylib.\_param\_unc\_add\_sug\_female1"; and "mylib. pred unc add sug female1".

In the SAS program, after the successful execution of all three calls to the MIXTRAN macro but prior to calling the DISTRIB macro, the parameter files for the three strata are concatenated, and the predicted data files are also concatenated. The variable "stra" is coded in both the concatenated parameter file and the concatenated predicted file to designate the appropriate stratum for each record.

The DISTRIB macro is then called, in a manner very similar to the call in Example 1, but this time the "byvar" parameter is invoked for the variable "stra" (i.e. "byvar=stra"). The parameter and predicted data sets will be merged by the variable "stra" thus ensuring that the appropriate parameter estimates are attached to each record in the predicted data set.

The DISTRIB macro will calculate the count, percentiles, cutoff point probabilities, and mean for each level of the subgroup, and for all subjects combined, and save the data in one descriptive file. In this case the name would be "mylib.descript\_add\_sug\_all\_rndw1". The DISTRIB macro also creates the data set of estimated intakes named "mylib.\_mcsim\_add\_sug\_rndw1".

The next section of Example 3 demonstrates an instance of avoiding unnecessary calls to the MIXTRAN macro, by using the saved parameter and predicted data sets in new calls to the DISTRIB macro.

In the SAS program the data sets saved by MIXTRAN for the male stratum are subset to males age 19 years and older. The variable "stra" is created and assigned a value of 2 in both the parameter and predicted data sets for this subset.

The DISTRIB macro is then called. The subgroup option is omitted because only the combined distribution for all males age 19 years and older is required. However, the "byvar" parameter must be invoked with the variable "stra" which is the stratification variable. The reason for this requirement is that the weights and subject counts have to be recalculated for the subset of the population. The value of the "food" parameter is changed, so the previous descriptive data set is not overwritten. In the example, the data set output by this execution of DISTRIB is called "mylib.descript add sug m19 rndw1". The data contains the counts, mean, percentiles, and cutoff point probabilities for intake of added sugar by males age 19 years and older. Note, that the descriptive data set will not include a subgroup variable. If the descriptive data set is later concatenated with the first descriptive data set produced using subgroup as above, the data from this file will need to be assigned a distinct value for the subgroup variable.

Similarly the data saved by the MIXTRAN macro for the female stratum is subset to females age 19 years and older. The variable "stra" is created and assigned a value of 3.

The DISTRIB macro is called, with no subgroup parameter, and the byvar set to "byvar=stra". The food parameter is changed, and another data set of descriptive statistics is saved. It will contain the count, mean, percentiles, and cutoff point probabilities for intake of added sugar by females age 19 years and older.

#### Example 4. Modeling the Relationship between Fish Intake and Blood Mercury in Males Age 12 Years and Older Using NHANES Data

Example 4 illustrates the use of the MIXTRAN and INDIVINT macros to assess the relationship between fish intake and blood mercury levels among males age 12 years and older using NHANES data. To estimate the difference in log mercury between males with an average of 0.1 oz and 1.0 oz of fish per day, the calculations involve fitting a nonlinear mixed model using the MIXTRAN macro with weights. After using the results of this fit as input for the INDIVINT macro, the INDIVINT macro results are used as the covariate in a linear regression model for log mercury.

# <span id="page-24-0"></span>5.2 Programming Notes

• Because of the complexity of the model, the MIXTRAN macro can require considerable computing time. When the model type is **amount** (i.e. "**modeltype=amount**"), we have seen that the macro generally requires less than 10 minutes of computing time for NHANES data. When the model type is **uncorrelated** (i.e. "**modeltype=nocorr**") or **correlated** (i.e. "**modeltype=corr**"), however, the required computing time can be considerably longer; in analyzing NHANES data, we have seen correlated models require from as little as 20 minutes to 2 hours or longer.

- Check the log file for lines beginning with "##". These lines act as informal documentation of the parameters used in the MIXTRAN and DISTRIB macros.
- Base runs are defined as being a call to the MIXTRAN macro with no user supplied starting values for the three calls to the SAS NLMIXED procedure; therefore, start\_val1, start\_val2, and start\_val3 will not be assigned a value. To obtain variance estimates using BRR, the same models are run numerous times with different weights. Instead of letting the MIXTRAN macro calculate the starting values for each call to the SAS NLMIXED procedure, the parameter estimates output by the SAS NLMIXED procedure from the first run (i.e. base run) can be used as starting values.
- It is possible to re-run the DISTRIB macro without re-running the MIXTRAN macro once the MIXTRAN macro has successfully executed. The data sets needed for input to the DISTRIB macro have been saved and are available for use at any time. For example, if the user decides to try different cutoff points (i.e. cutpoints) in the DISTRIB macro, it would not be necessary to re-run the MIXTRAN macro. However, please be absolutely sure to use the proper data sets as input to the DISTRIB macro. Example 3, discussed in the previous section, uses the DISTRIB macro without re-running the MIXTRAN macro.
- At the end of the DISTRIB macro execution, the data sets in the work library are deleted. To keep the data set \_mcsim1 to use for further analysis in the program, look for the phrase "to keep \_mcsim1 for further analysis" in the DISTRIB macro code. This search will find the correct line, which can then be commented out. Since \_mcsim1 contains all the simulated records, it might use a lot of storage space.

#### • **WARNING: SAS VERSION 9 BUGS**

- o In SAS version 9 there is a bug in the SAS NLMIXED procedure. If the effect names in the model become too long and too numerous, the procedure will never complete. It has not been possible to discover a definitive limit to the size of the model. This problem has not been encountered in SAS version 8.
- o According to SAS technical support as of 5/2/2007

"…there is no definitive answer to the size of the model (in terms of pure symbol or character storage) that PROC NLMIXED can handle. NLMIXED has to store derivatives of the model behind the scenes and those derivatives can double or even quadruple the size of the "symbol space" needed to process the model. It is best to stick with shorter effect names when creating a model in NLMIXED, at least until SAS 9.2 comes out. Tech Support does not have an official release date for that version of SAS yet."

We note that SAS 9.2 has been released; however, we still provide this information to give users a more complete understanding of macro performance in various versions of SAS.

o Note that the INDIVINT macro requires SAS IML. The SAS Institute has reported an error that can occur when running SAS IML in SAS 9.2 TS1MO - the error relates to variables with missing values. SAS has provided a Hot Fix for this issue. Also, the problem is fixed in SAS 9.2 TS2M2, and this error is not encountered in SAS 9.1.3.

#### <span id="page-26-0"></span>6 References

Kipnis V, Midthune D, Buckman DW, Dodd KW, Guenther PM, Krebs-Smith SM, Subar AF, Tooze JA, Carroll RJ, Freedman LS. Modeling data with excess zeros and measurement error: application to evaluating relationships between episodically consumed foods and health outcomes. *Biometrics* 2009 Dec;65(4):1003-10.

Tooze JA, Midthune D, Dodd KW, Freedman LS, Krebs-Smith SM, Subar AF, Guenther PM, Carroll RJ, Kipnis V. A new statistical method for estimating the usual intake of episodically consumed foods with application to their distribution. *J Am Diet Assoc* 2006 Oct;106(10):1575-87.

Tooze JA, Kipnis V, Buckman DW, Carroll RJ, Freedman LS, Guenther PM, Krebs-Smith SM, Subar AF, Dodd KW. A mixed-effects model approach for estimating the distribution of usual intake of nutrients: the NCI method. *Stat Med* 2010 Nov 30;29(27):2857-68.